Česká zemědělská univerzita v Praze

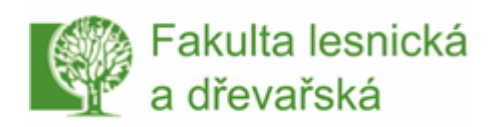

Katedra hospodářské úpravy lesů

Bakalářská práce

Stanovení dendrometrických parametrů lesního porostu pomocí moderního elektronického vybavení

> *Pavlína Zbrojová*  Studijní program lesnictví, forma prezenční

Vedoucí práce: Ing. Vilém Urbánek

květen 2011

Prohlašuji, že jsem předloženou bakalářskou práci vypracovala samostatně a použila jen pramenů, které cituji a uvádím v seznamu použité literatury.

Dále prohlašuji, že jsem byla seznámena s tím, že se na moji práci vztahují práva a povinnosti vyplývající ze zákona č. 121/2000 Sb., ve znění zákona č. 81/2005 Sb., autorský zákon.

V Praze dne 22.4. 2011 ......................................

# Abstrakt

V této práci se zaměřuji na moderní elektronické pomůcky a přístroje používané při zjišťování dendrometrických veličin stojících stromů. Na sběr dendrometrických veličin těmito přístroji a následné vyhodnocení naměřených dat pomocí základních tabulkových procesorů pro sestrojení grafů znázorňující porost z hlediska rozmístění stromů v porostu. V úvodu se zmiňuji o dendrometrických veličinách a práce s nimi. Dále v této práci nastiňuji možnost využití GPS přijímačů v terénu.

# Klíčová slova

Měření stojících stromů, zjišťování stromových pozic, moderní elektronické vybavení, GPS zaměření zkoumané plochy, grafické znázornění rozmístění stromů v porostu, grafické znázornění rozložení četnosti tloušťkových intervalů

# **Abstract**

In this labor I look into the modern electronic equipment and appliances used in determining dendrometric quantities of standing trees, in this labor you can also find good way to collect dendrometric data by these modern dendrometry equipmen, I use basic spreadsheets to construct graphs showing the distribution of trees in terms of trees in the stand. Furthermore, in this work suggest the possibility of using GPS receivers on the ground.

# Keywords

Measurement of standing trees, tree identification positions, modern electronic equipment, GPS orientation excavated area, a graphical representation of the distribution of trees in the stand, a graphical representation of the frequency distribution of diameter intervals

Obsah

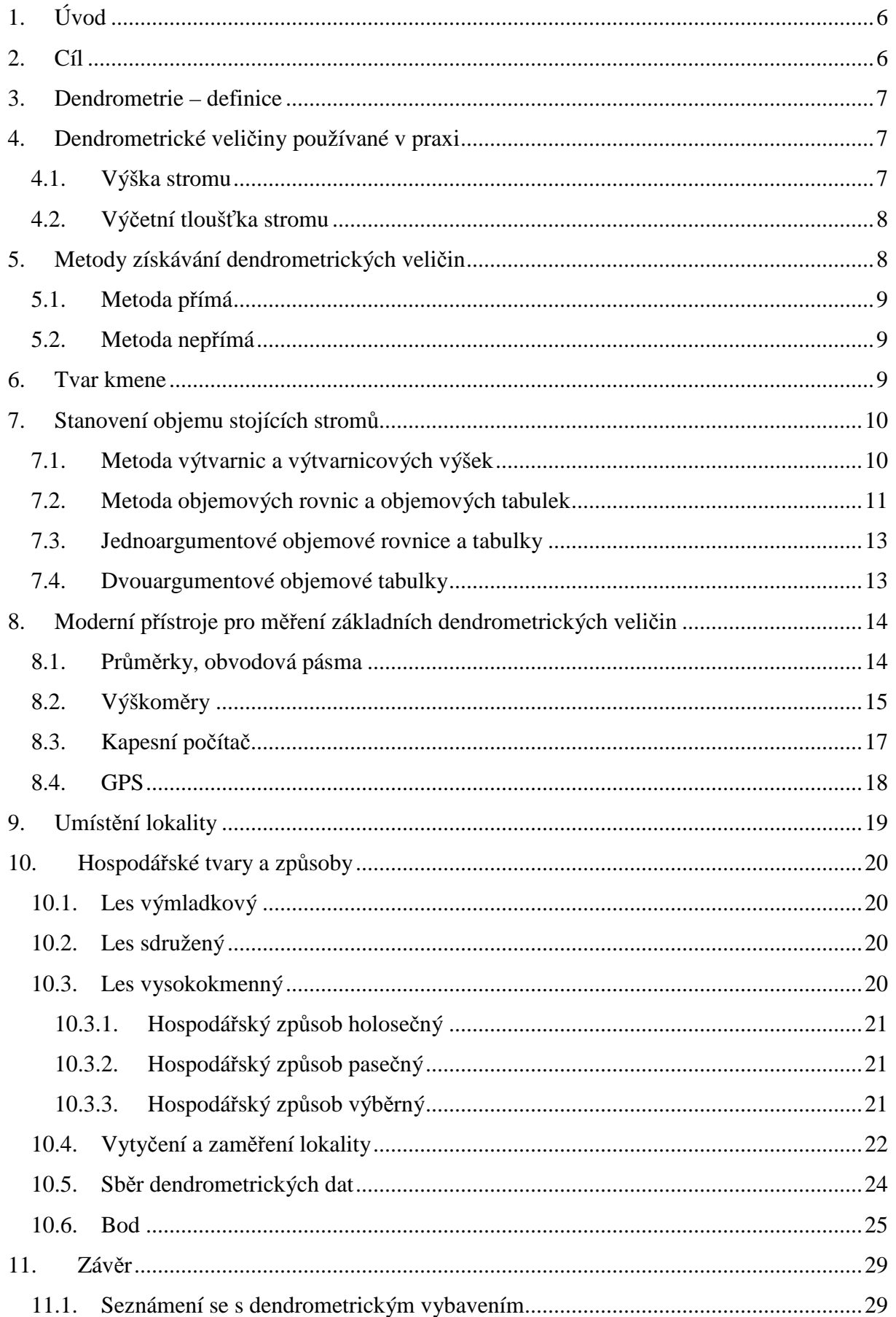

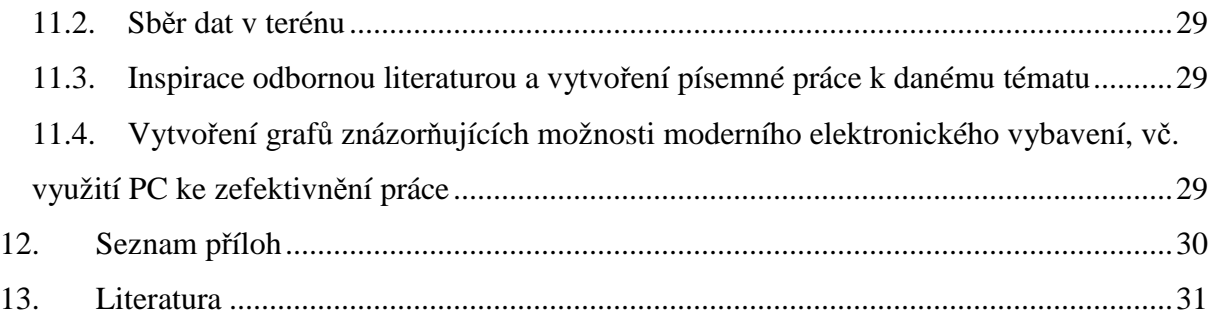

Přílohy

# 1. Úvod

Tato práce by se dala prakticky rozdělit na dvě části. Na část terenní a kancelářskou. V první části bylo nutné získat data, se kterými je možné dále pracovat. Na území, které jsme plně svěrkovali a ke každému stromu dále měřili výšku a azimut, je přibližně 670 stromů. Asi určitě nepřekvapím sdělením, že sběr dat v terénu trval 4 dny. Poté následovaly práce kancelářské, kdy bylo nutné hodnoty srovnat a tyto vyhodnotit.

# 2. Cíl

Tato práce pojednává o pomůckách a přístrojích v lesnické praxi používaných ne zcela běžně, o přístrojích moderních, technicky vyspělých a v jistém ohledu i finančně nákladných nejen z hlediska pořízení, ale i provozu. Samozřejmě je nutné dodat, že tyto přístroje se převážně používají ve výzkumu, v běžné praxi ne tak často.

Výstupem práce je grafické znázornění porostu na základě sebraných dat a to v tabulkovém procesoru bez použití růstových simulátorů, tedy v prostředí, které je běžnou součástí softwarového vybavení každého PC a snadno dosažitelné pro běžného uživatele. Cílem této práce je poukázat na využití moderních přístrojů v lesnictví. Tyto přístroje představit a obeznámit jimi.

## 3. Dendrometrie – definice

*Dendrometrie je nauka pojednávající o metodách stanovování kvalitativní a kvantitativních veličin charakterizujících jednotlivé stromy, části stromů i celé porosty. Zabývá se lesnicky důležitými taxačními veličinami, vzájemnými vztahy mezi nimi a pracovními postupy jejich zjišťování včetně k tomu potřebnými pomůckami a přístroji.* (Sequens 2000)

#### 4. Dendrometrické veličiny používané v praxi

Hned na začátku je důležité vymezit dendrometrické veličiny, které jsme u stojících stromů schopni, a ochotni, měřit. Tato ochota měřit různé veličiny se neodvíjí od nálady lesníka veličinu měřit, ale zcela naopak, odvíjí se od praktičnosti a nutnosti dané veličiny. Je totiž důležité měřit takové veličiny, se kterými jsme schopni dále pracovat, například dosazovat do praxí ověřených vzorců, eventuelně porovnávat výsledky dosažené zjišťováním dendrometrických veličin metodami bez použití (nadneseně řečeno) hi-tech technologií. V této práci se zaměřím na měření výšky a tloušťky stojících stromů.

## 4.1. Výška stromu

*Výšku stromu definujeme jako vzdálenost dvou rovnoběžných rovin, vedených kolmo na osu kmene, z nichž dolní jde patou kmene, kdežto horní prochází ve směru osy kmene nejvzdálenějším místem vegetačního orgánu příslušného stromu. Je-li tímto orgánem vrchol kmene, pak výška kmene je totožná s výškou stromu. Tato definice však určuje tzv. výšku pravou, kdy se neuvažuje odklon stromu od svislice. U stromů, které jsou většinou od svislice nakloněné měříme výšku svislou* (Sequens 2000) *Výška svislá, která se běžně uvažuje za výšku stromu, je vzdálenost dvou rovnoběžných rovin vedených vrškem a patou stromu. Patou kmene označujeme místo, kde kořenové náběhy kmene mizí pod povrchem půdy*. (Korf 1972). U stromů rostoucích na svahu je toto místo obtížněji určitelné. Proto jsem při vlastním měření stromů ve svahu, ale i z důvodu jednotné metodiky měření, určila za patu stromu kořenové náběhy v nejvyšším bodě, kde mizely v půdě, tedy v místě přimknutém ke svahu. Pro měření výšky se používají výškoměry.

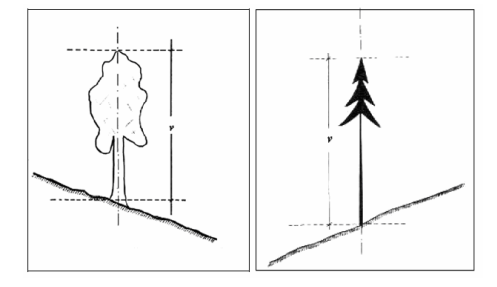

**Obrázek 1 Výška stromu (ÚHUL Inventarizace lesů 2000)** 

#### 4.2. Výčetní tloušťka stromu

Pro měření tloušťky stromu se používají průměrky, popř. obvodová pásma. V praxi se za nejdůležitější tloušťku měřenou na stojícím stromě určuje tloušťka výčetní, označená jako d<sub>1,3</sub>. Je to tloušťka příčného průřezu určovaná ve výčetní výšce, tedy ve výšce 1,3 m od paty stromu.

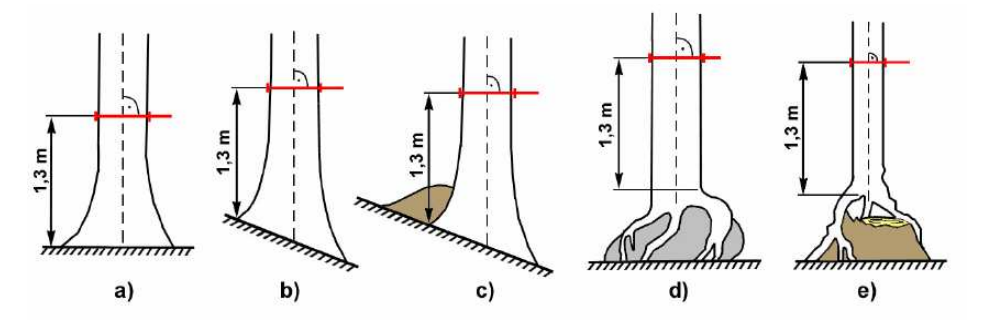

**Obrázek 2 Způsoby měření výčetní tloušťky (ÚHUL Inventarizace lesů 2000)** 

- a) měření rovného stromu na rovině a mírném svahu se sklonem do 10°
- b) měření rovného stromu ve svahu se sklonem 10°a více
- c) měření ve svahu, kdy je u paty stromu klest nebo nános jehličí a listí
- d) měření stromu s chůdovitými kořeny na kameni
- e) měření stromu s chůdovitými kořeny na pařezu

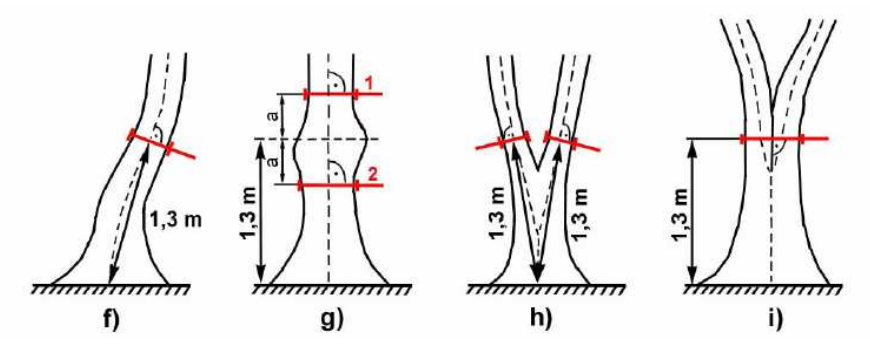

**Obrázek 3 Způsoby měření výčetní tloušťky (ÚHUL Inventarizace lesů 2000)** 

- f) měření nakloněného stromu
- g) měření stromu s boulí v měřišti, kde a je větší než 10 cm, dvě měřiště
- h) měření dvojáku, kde rozdvojení je pod 1,3m nad zemí, oba kmeny jsou měřitelné
- i) měření dvojáku, kde rozdvojení je 1,3m nad zemí
- 5. Metody získávání dendrometrických veličin

Pro určování dendrometrických veličin se používá metody přímé nebo nepřímé.

Pro určení objemu stojícího stromu můžeme přímo měřit pouze veličiny do zhruba 2 metrů výšky stromu, ostatní, tedy výšku stromu, měříme nepřímo.

# 5.1. Metoda přímá

Metoda přímá je taková metoda, kdy je možné veličiny přímo odečíst na stupnici měřícího přístroje.

# 5.2. Metoda nepřímá

Nepřímá metoda je taková metoda, kdy jsou veličiny zjišťovány výpočtem.

## 6. Tvar kmene

Tvar kmene je výsledkem růstového procesu stromu, který je závislý především na biologických a morfologických vlastnostech dřeviny, je významně ovlivněn stanovištními podmínkami, postavením stromu v porostu, působením vnějších vlivů, kterým strom podléhá během svého dlouhého vývoje.

Doposud nebyla vymyšlena matematická rovnice pro výpočet hmoty kmene, která by brala v potaz unikátnost každého jednotlivého kmene. Proto je určování hmoty kmene pouze přibližné, kdy kmen stromu schematizujeme do tvaru pravidelného stereometrického tělesa, tedy rotačního tělesa (stereometrie = prostorová geometrie).

Všechny průřezy kmenem vedené na osu kmene se kvůli výpočtu tedy pokládají za kruhy. Ve skutečnosti však průřez kterékoliv části kmene kruhu neodpovídá, jedná se spíše o elipsu. Odchylka od kruhu je však +/- 5%, což je v lesnické praxi únosné.

Při samotném výpočtu hmoty kmene se tedy využívají vzorce používané pro rotační tělesa. Pro praktické účely se používají popisné modely, které nezkoumají, proč má kmen daný tvar, ale hledají co nejjednodušší cesty, jak na základě vybraných, snadno změřitelných stromových veličin získat informaci o celkovém objemu.

## 7. Stanovení objemu stojících stromů

Existuje více metod a postupů k určení objemu stojícího stromu. V této práci se však ne zcela zabývám výpočty, ale především technikou zaměřenou ke sběru dat, kdy jsem si vymezila zjištění výšky a výčetní tloušťky stromu jako data směrodatná. Za předpokladu, že znám tyto veličiny, mohu použít pro výpočet objemu stojícího stromu metodu výtvarnic a výtvarnicových výšek nebo metodu objemových rovnic a objemových tabulek.

## 7.1. Metoda výtvarnic a výtvarnicových výšek

Výtvarnice je bezrozměrná dendrometrická veličina. Její význam je v charakterizování plnodřevnosti kmene. Obecně je udávána jako poměr skutečného objemu stromu ku objemu ideálního válce, který je vypočítán na základě stejné kruhové základný a výšky stromu, resp. válce.

Výtvarnici můžeme tedy považovat za tzv. regulační hodnotu. Vynásobíme-li totiž touto hodnotou objem ideálního válce, získáme skutečný objem kmene stromu. Je tedy logické, že hodnota výtvarnice je vždy menší než 1.

Výtvarnice můžeme dále rozdělit na absolutní, pravou a nepravou, podle toho, v jaké výšce byla měřena kruhová plocha kmene stromu.

Nejvíce v praxi používanou je výtvarnice nepravá. Pro tuto je typický vztah obsahu kruhu ve výčetní výšce stromu (tedy tloušťka příčného průřezu určená ve výčetní výšce dělená 4 a násobená hodnotou π), násobený výškou stromu a nepravou výtvarnicí. Korf ve své Dendrometrii uvádí, že nepravá výtvarnice se ukázala jako veličina prakticky neobyčejně vhodná pro zachycení typického – průměrného – tvaru kmenů našich hospodářsky důležitých lesních dřevin a její vlastnosti ji pak předurčily ke konstrukci (dvouargumentových) nepravých výtvarnic a hmotových tabulek.

Velikost výtvarnice je závislá především na druhu dřeviny a na výšce stromu. Obecný vzorec pro výpočet objemu stojícího stromu je součinem výčetní kruhové základny, výšky stromu a nepravé výtvarnice.

# $v = g_{1,3}$ , h, f<sub>13</sub>

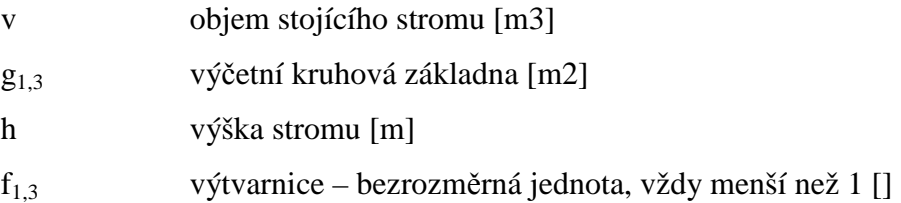

Výtvarnicová výška nepravá představuje součin výšky stromu h a nepravé výtvarnice f., kterou lze vypočítat jako podíl skutečného objemu stromu a výčetní kruhové základny. Výtvarnicovou výšku si můžeme představit jako výšku ideálního válce, s kruhovou základnou velikosti výčetní kruhové základny, který vznikne vyplněním do plnodřevného válce dřevním materiálem z kmene stromu. Pro jednoduchou názornost je možné si toto představit jako "stlačení" kmene do podoby ideálního válce.

# 7.2. Metoda objemových rovnic a objemových tabulek

Tabulková metoda je v praxi nejpoužívanější metodou. Pro vyjádření objemu stromu je postačující znalost minimálně jedné, pro přesnější určení, raději dvou až třech měřitelných dendrometrických veličin, které vyjadřují a charakterizují tvar a rozměry stromu. Příloha 4 tabulka, která je součástí příloh, má jistě svoji vypovídací schopnost. Dřeviny jsou rozděleny do druhů, dále je podle tloušťkového intervalu dopočítán počet kmenů a jejich průměrná výška. Následuje dohledání hodnot objemu v hmotnostních tabulkách a vynásobení počtem kmenů.

Následující grafy ukazují histogram rozložení četností pro každou dřevinu zvlášť.

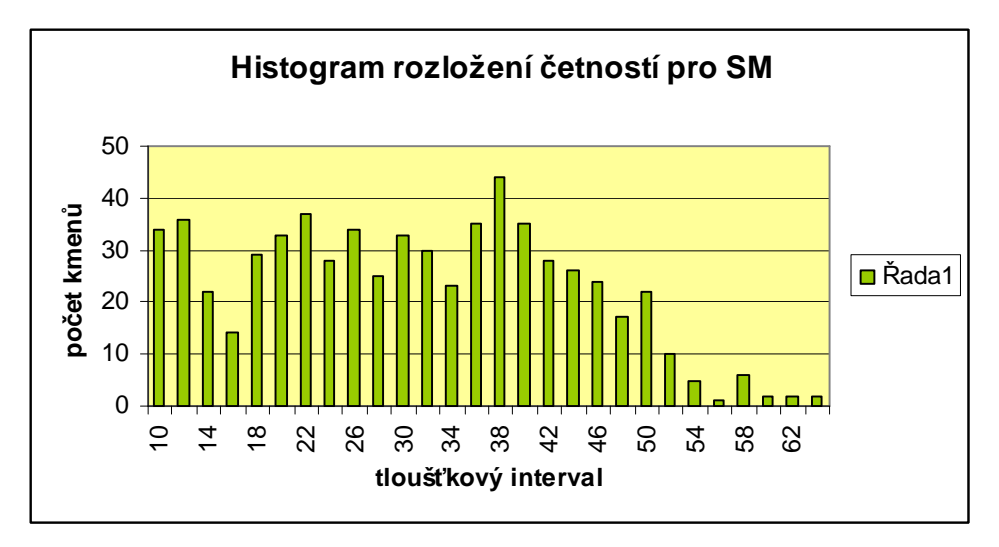

**Obrázek 4 Grafické znázornění rozložení četnosti smrku** 

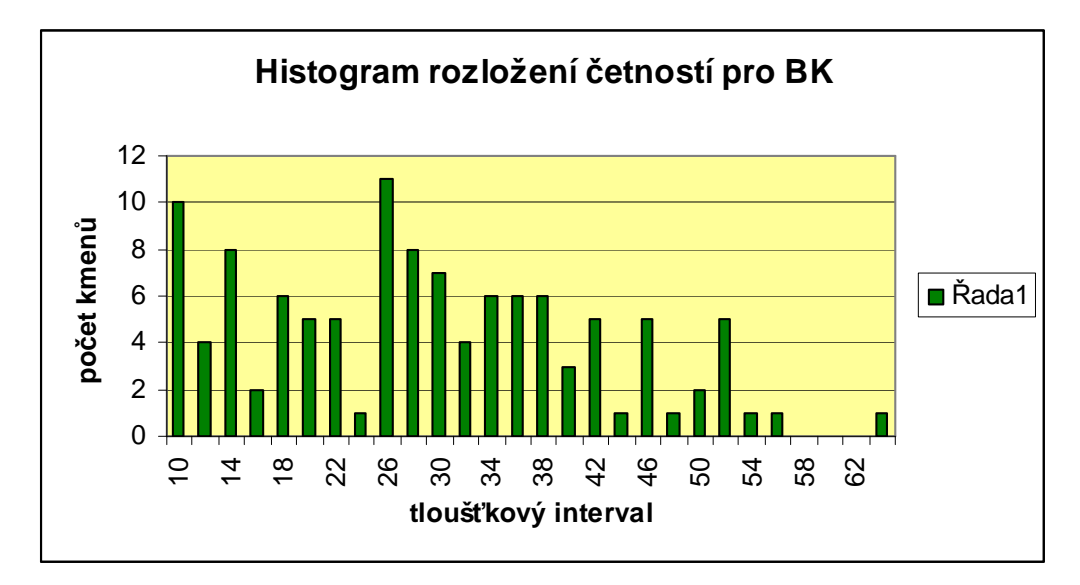

**Obrázek 5 Grafické znázornění rozložení četnosti buku** 

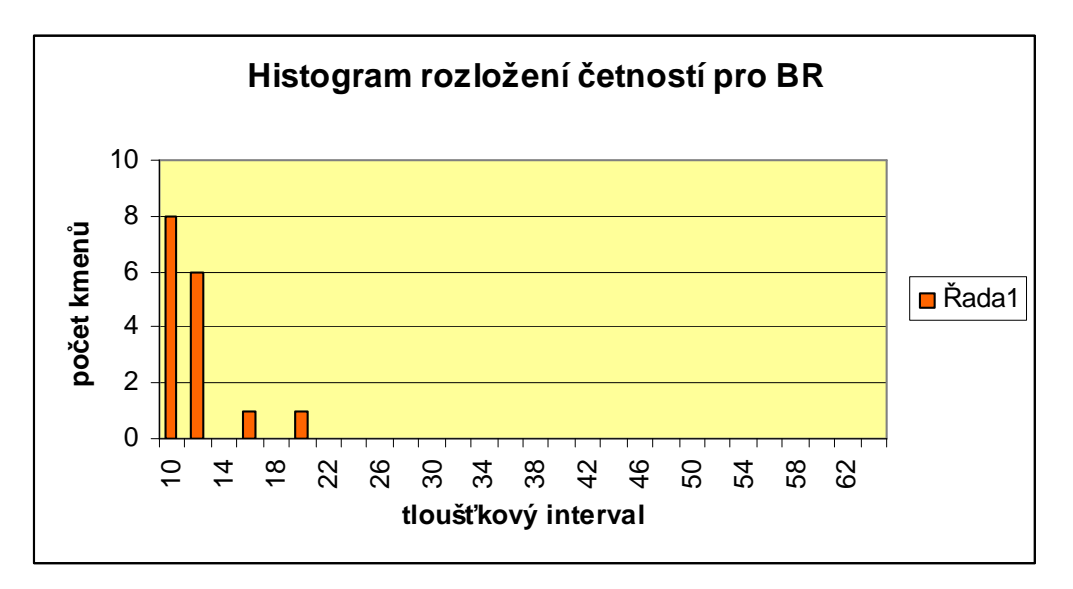

**Obrázek 6 Grafické znázornění rozložení četnosti pro břízu** 

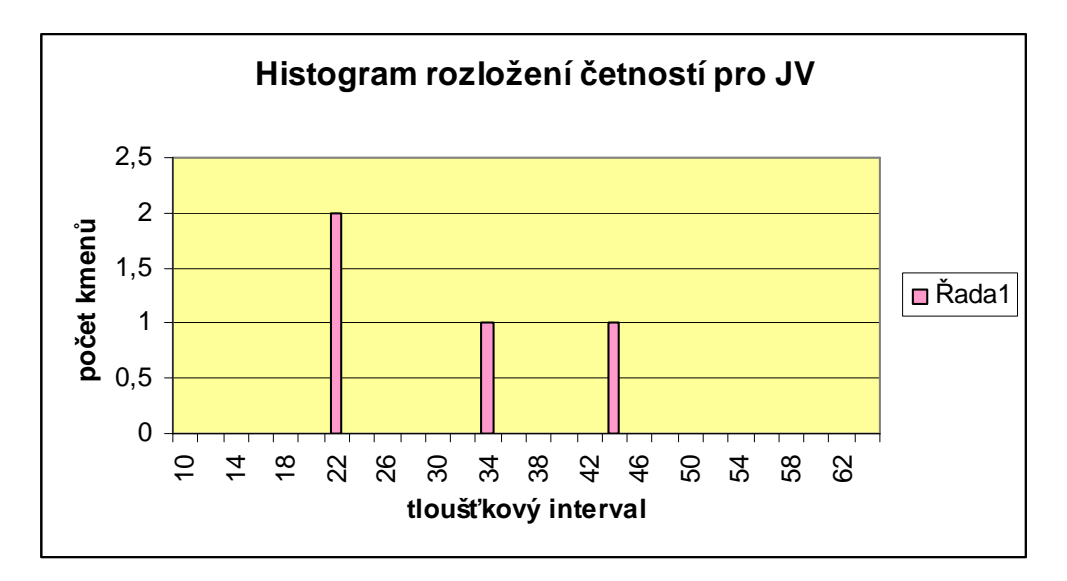

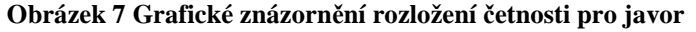

## 7.3. Jednoargumentové objemové rovnice a tabulky

Objem stromu je vyjádřen v závislosti na výčetní tloušťce stromu. Tyto tabulky jsou použitelné pouze na menších homogenních plochách. Přesnost je vyjádřena +/- 15 – 25 % pro objem jednoho stromu.

$$
v=f\left(d_{1,3}\right)
$$

7.4. Dvouargumentové objemové tabulky Jedná se o funkci dvou veličin a to výčetní tloušťky stromu a výšky stromu.

$$
v = f(d_{1,3}, h)
$$

Původně byly tabulky převzaty, ale hodnoty neodpovídaly naším (československým) poměrům. Proto byly vytvořeny tabulky pro naše použití. A to i v závislosti na druhu dřeviny, dále je možné určit objem stromu s kůrou i bez kůry. Tyto tabulky, resp. tato metoda je nejčastěji používanou pro určování objemu stojícího stromu a to i díky své přesnosti. Střední chyba je stanovena na  $+/- 7 - 12\%$ .

# 8. Moderní přístroje pro měření základních dendrometrických veličin

Mezi základní pomůcky pro inventarizaci lesů a stromů patří průměrky, výškoměry a pro snadnější manipulaci s daty terénní příruční počítač.

## 8.1. Průměrky, obvodová pásma

Průměrky nebo obvodová pásma slouží k měření tloušťky stromu, resp. obvodu stromu. Obvodové pásmo se spíše používá pro měření stromů s nadměrnou výčetní tloušťkou. A i při našem měření jsme jej využili velice málo.

Průměrka se skládá z jednoho pohyblivého a jednoho nepohyblivého ramene a odečítací stupnice. Tato ramena nám určují tloušťku kmene stromu (zpravidla ve výčetní výšce 1,3m). Ta je definována jako vzdálenost rovnoběžných tečen obvodu kmene v průřezu kolmém na osu kmene (jedná-li se o výčetní tloušťku kmene, tak ve výčetní výšce).

Při našem zjišťování dendrometrických veličin, a tedy i tloušťky stromů, jsme pracovali s digitální průměrkou. Konkrétně se jednalo o digitální průměrku Mantax – Digitech od firmy Haglöf.

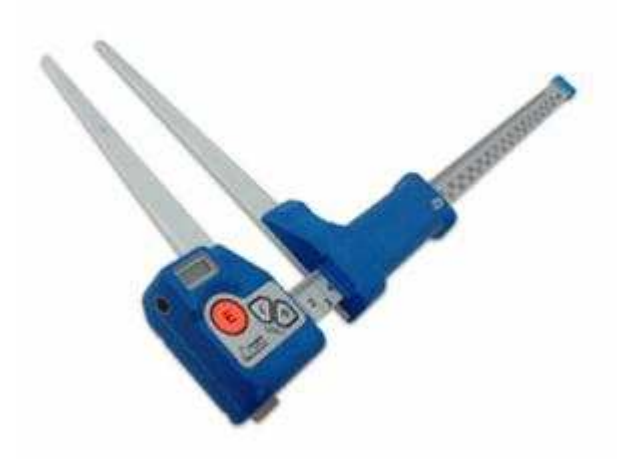

**Obrázek 8 Haglöf Mantax Digitech průměrka (www.Haglöfcg.com, 2011)** 

Jedná se o jednoduší typ digitální průměrky, která má však nespornou výhodu v možnosti zápisu (registraci) dat do vlastní paměti. Nejedná se jen o tloušťky stromů, je možné do průměrky zadat např. i druh stromu, popř. jeho stav. Tato data je dále možné přenést do počítače a to buď infraportem nebo datovým kabelem. Odpadá tím přepisování ručně zapsaných hodnot a umožňuje naměřená data odesílat elektronicky v elektronické podobě

např. do míst centrální evidence. Paměť tohoto zařízení je dostačující k zápisu 8000 naměřených hodnot a je nezávislá na zdroji energie. Hodnoty je možné sledovat na malém, ale dobře čitelném, display zařízení. Vzhledem k tomu, že tato průměrka není programovatelná a veškerá data se musejí "přetáhnout" do počítače, myslím si, že na velikosti displaye nezáleží. Naopak jistou nevýhodou je, že pokud měřím na jednom stromě dvě hodnoty (dvě tloušťky kolmo na sebe) neexistuje jiná možnost zaznamenání hodnot, než jako dvou různých "nespárovaných" hodnot. V praxi to vypadá tak, že tyto hodnoty je možné spárovat až v počítači. Což ovšem není žádná záludnost.

## 8.2. Výškoměry

Výška stromu je nejdůležitějším parametrem stanovení funkce pro výpočet objemu stromu, nebo pro samotný odhad stanovení objemu stromu. Svojí důležitost má i při charakterizování produktivity lesního stanoviště. Termín výška stromu nám sám o sobě určuje, že se jedná o změřenou hodnotu stojícího stromu, u stromů ležících, tedy pokácených, se určuje délka. Výška stromu se stanovuje pomocí výškoměrů.

V lesnické praxi jsou používány různé druhy výškoměrů, některé jsou založeny na principu stejnolehlosti pravoúhlých trojúhelníků (trigonometrický princip), jiné na podobnosti obecných trojúhelníků (geometrický princip).

Při měření výšek stromů jsme používali výškoměr Vertex III od firmy Haglöf (Švédsko). Vertex je zařízení založené na trigonometrickém principu.

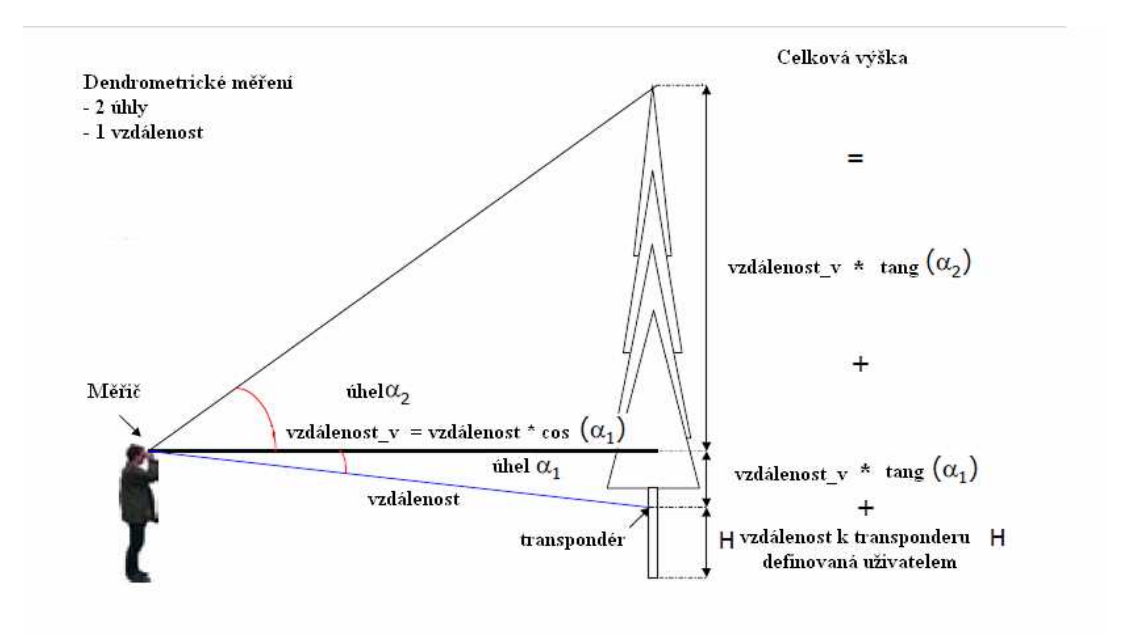

**Obrázek 9 Dendrometrické měření** 

Vertex III se skládá ze dvou jednotek, dendrometru, který zaznamenává měření a transponderu, vysílače, který se umístí na objekt, který má být měřen. Jedná se tedy o zařízení ultrazvukové. Vertex III kombinuje měření vzdálenosti na základě tzv. "doby odezvy", v angličtině "Round Trip Time" mezi přístrojem a transpondérem umístěném na stromě a úhlu měřeném až k vrcholu stromu za pomoci vestavěného elektronického sklonoměru. Vzdálenosti mohou být měřeny v metrech nebo stopách.

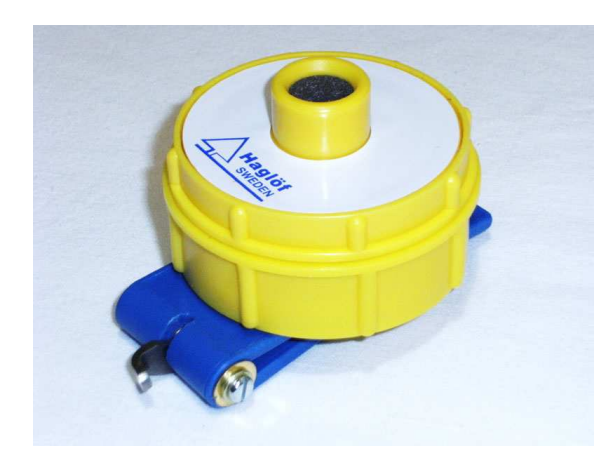

**Obrázek 10 Transpondér Vertex III (www.Haglöfcg.com, 2011)** 

Úhly jsou měřeny pomocí mechanického systému, který posuzuje sklon zařízení. Sklon je pak elektronicky zpracován mikropočítačem integrovaným v zařízení. Výška se vypočítá pomocí triangulačního principu pomocí naměřené dálky a dvou úhlů. Důležité při měření je umístění transpondéru, které musí být v předem stanovené výšce nad zemí. Výchozím nastavením je hodnota této výšky 1,3m (výčetní výška), ale lze ji změnit.

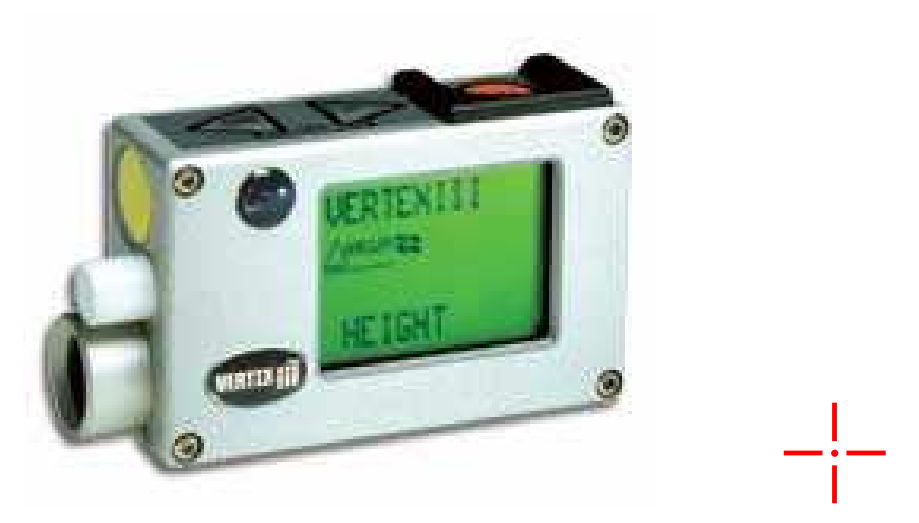

**Obrázek 11 Výškoměr Vertex III, záměrný kříž (www.Haglöfcg.com, 2011)** 

Přístroj má v sobě integrovaný teploměr, díky kterému jsou kompenzovány rozdíly v rychlosti ultrazvuků způsobené změnami teplot vzduchu. Šíření ultrazvuku ve vzduchu však závisí na několika faktorech, které mohou ovlivnit přesnost měření. Patří mezi ně např. vlhkost, atmosférický tlak (chyba do asi 1%), teplota – ta může způsobit chybu zhruba 2cm na stupeň rozdílu mezi teplotou dendrometru a teploty prostředí (Při teplotě Vertexu 15 °C a venkovní teplotě -5 °C, může chyba měření být až 40cm.)

Obrovská přednost Vertexu III je, že není nezbytně nutné vidět transpondér, ultrazvuk se šíří i vegetací. Měření je přímé, bez výpočtů a pokud dodržujeme pravidla pro měření, tak i přesné. Vertex provádí automatickou korelaci výšky měření ve strmém terénu. Přenos dat do počítače je zajištěn prostřednictvím infračerveného propojení.

## 8.3. Kapesní počítač

Kapesní počítače nebo také PDA (z angličtiny Personal Digital Assistant) jsou v moderním lesnictví nedílnou součástí výbavy. Na trhu jich existuje celá řada.

My jsme měli k dispozici TDS Recon. Jedná se velmi odolný kapesní počítač, primárně určený k venkovnímu použití, popř. k použití v místech, kde je vysoká vlhkost, déšť nebo prach. Baterie je ve vodovzdorném pouzdře. S PC je možné kapesní počítač Recon propojit pomocí USB-slave slotu. Infračervený port chybí. Recon má veškeré parametry moderních PDA, my jsme využili pouze možnost zápisu naměřených hodnot do excelové tabulky, tím jsme možnosti Reconu využili zhruba na 5%.

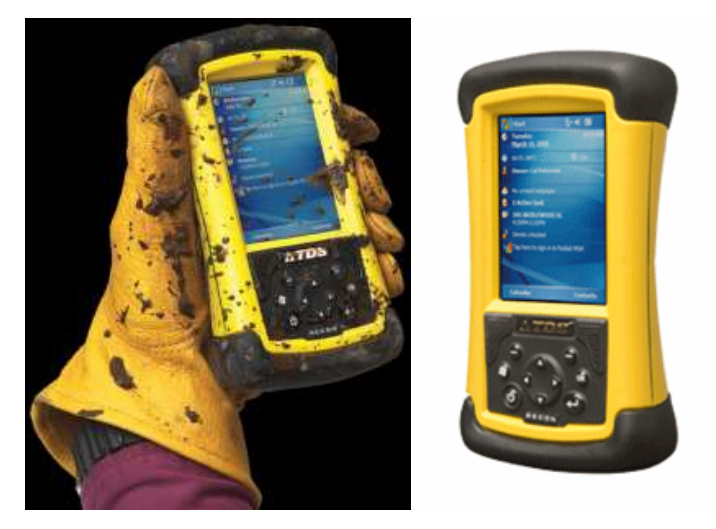

**Obrázek 12 TDS Recon 400 (www.sdgsystems.com)** 

# 8.4. GPS

Zkratka GPS pochází z anglického "Global Positioning System", což je systém pro satelitní navigaci. Stejnou zkratku využívají i přístroje, které jsou schopné přijímat satelitní signál GPS a vypočítat polohu. My jsme GPS přístroj použili jako nadstandardní, hlavně pro zaměření polohy plochy a určení polohy bodů, ze kterých jsme dendrometrické měření prováděli. A také pro případné určení nadmořské výšky, spíše jen pro zajímavost. GPS přijímač provede na základě přijatých signálů z družic předběžné výpočty polohy, rychlosti pohybu a času. GPS přijímač poskytuje polohu v geografických souřadnicích WGS – 84 (World Geodetic System – 1984).

*Souřadnice je skupina čísel, která určuje polohu libovolného bodu v terénu a je vztažena k určité zobrazovací soustavě.* 

Výrobce uvádí přesnost v poloze na 7 - 10m. Hodnoty bodů jsem dále převedla do souřadnicového systému jednotné trigonometrické sítě katastrální, tzv. S – JTSK.

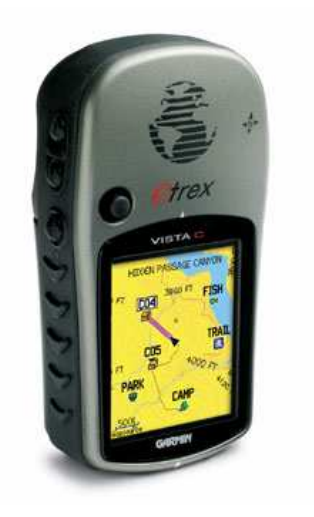

**Obrázek 13 Garmin eTrex Vista C (vl. foto)** 

GPS přijímač Garmin eTrex Vista C, kterým jsem měřila souřadnice obsahuje i další funkce jako je kompas a barometrický výškoměr, který má svůj zdroj nezávislé výšky z GPS, takže není nutná kalibrace. Přesnost ve výšce určené barovýškoměrem je 2,5m.

Garmin eTrex Vista C je odolný pro použití v extrémních podmínkách. Naměřená data je možné stáhnout do PC pomocí USB kabelu. Uchování uložených dat je nezávislé na vložených bateriích.

## 9. Umístění lokality

Lokalita se nachází v přírodní lesní oblasti Jizerské hory a Ještěd v Libereckém kraji v katastrálním území Albrechtice v Jizerských horách, lesní hospodářský celek

(LHC) 409002, hospodářský soubor (HS) 4501, oddělení 526, dílec D, porost a, porostní skupina 10/1b, etář 1b. Jedná se o V. věkovou třídu, stáří 81 – 100 let.

Jedná se o státní les pod správou LČR, konkrétně, spadá pod správu Krajského ředitelství Liberec, lesní správa Frýdlant v Čechách.

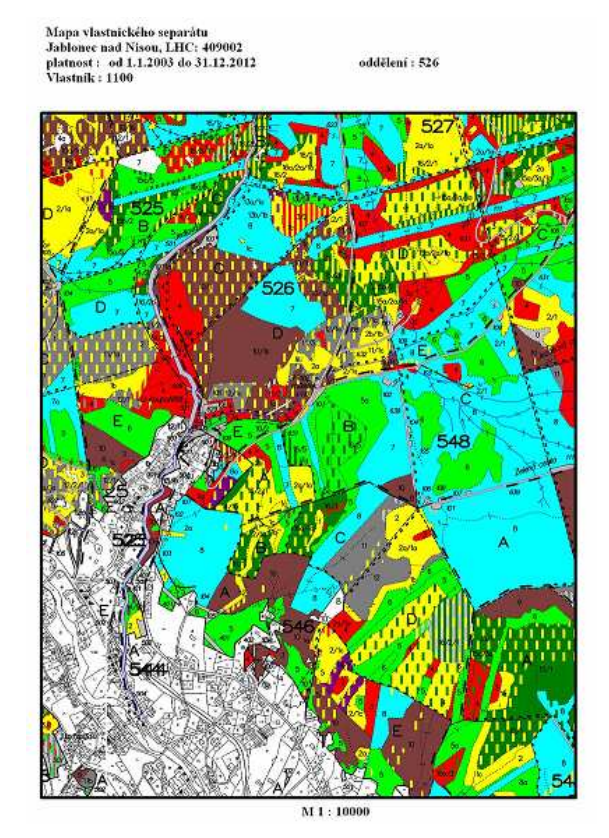

**Obrázek 14 Porostní mapa (Krajský úřad Liberec, Odbor životního prostředí a zemědělství)** 

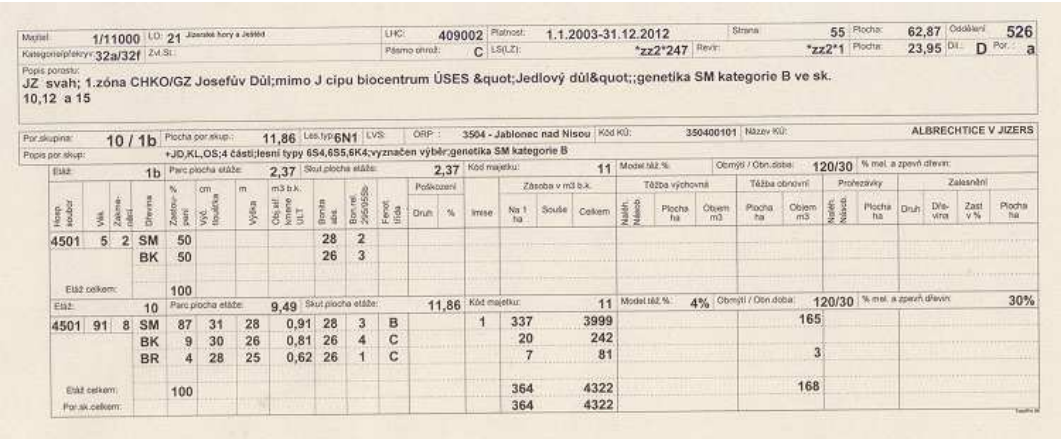

#### **Obrázek 15 Hospodářská kniha (Krajský úřad Liberec, Odbor životního prostředí a zemědělství)**

## 10. Hospodářské tvary a způsoby

Jednotlivé hospodářské tvary mají různé pěstební a taxační charakteristiky, mají různé hospodářské odůvodnění a praktickou důležitost.

Z praktického hlediska pak můžeme hospodářskou úpravu rozdělit na tři hospodářské tvary:

- les vysokokmenný
- les výmladkový
- les sdružený

## 10.1. Les výmladkový

Jedná se o hospodářský tvar lesa, který je založen na opakované vegetativní obnově pařezovými nebo kořenovými výmladky. Kvalita dřeva z výmladkového lesa je velmi špatná, kmeny jsou ve spodní části zakřivené, dřevo je sukaté, celkově má špatné technické vlastnosti. To je způsobeno tím, že kmen je vytěžen a následně vzniklé výmladky jsou dále obhospodařovány. Toto hospodaření je vhodné jen pro některé druhy listnáčů, např. hlavně dub, habr, lípa,, topol, olše, bříza, vrba, jilm, jírovec, ... .

## 10.2. Les sdružený

Les sdružený je kombinací lesa výmladkového a lesa vysokého. Charakteristické pro tento hospodářský tvar lesa je, že je hlavní porost tvořen staršími stromy semenného původu a vedlejší porost výmladkovým lesem.

## 10.3. Les vysokokmenný

Les vysokokmenný je hospodářský tvar, který je nejdůležitější z hlediska výroby dřeva. Plní i ostatní funkce lesa, avšak produkce dřeva je nejdůležitějším znakem tohoto hospodářského tvaru, dalším charakteristickým znakem je, že vzniká ze semene, tedy generativním způsobem - síjí, umělou sadbou, přirozenou obnovou.

Hospodářský způsob představuje soubor hospodářských opatření, který vede k charakteristické věkové a prostorové struktuře lesa. Zpravidla bývá obhospodařováno třemi základními hospodářskými způsoby:

hospodářský způsob holosečný

- hospodářský způsob pasečný
- hospodářský způsob výběrný

## 10.3.1. Hospodářský způsob holosečný

Tento způsob je charakterizován obnovou lesních porostů probíhající na jednorázově vytěžených holosečích, jejichž šířka přesahuje výšku obnovovaného porostu. V České republice je zákonné omezení velikosti holých sečí. (zpravidla do 1ha při šířce do dvojnásobku výšky mýceného porostu). V odůvodněných případech může orgán státní správy lesů povolit výjimku ze stanovené velikosti nebo šířky holé seče, především v hospodářském souboru přirozených borových stanovišť na písčitých půdách, dále v hospodářském souboru přirozených lužních stanovišť do velikosti 2ha bez omezení šířky, na dopravně nepřístupných horských svazích delších než 250m, nejedná-li se o exponované hospodářské soubory do velikosti 2ha.

#### 10.3.2. Hospodářský způsob pasečný

Těžba je provedena výběrem na menších nebo větších částech porostu. Obnova je zpravidla kombinací umělé i přirozené.

## 10.3.3. Hospodářský způsob výběrný

Tento způsob hospodaření je považován za přírodní dynamice lesa nejbližší, člověkem usměrňovaný proces, kdy těžba a obnova probíhají nepřetržitě, panuje zde ekosystémová stabilita. Je charakterizován výskytem stromů všech věků jak v horizontálním tak i vertikálním prostoru. V souvislosti s výběrným lesem můžeme také hovořit o více druhovém zastoupení (nejčastěji však smrk, jedle, buk) a přirozenou obnovou. A právě porost, resp. hospodářský tvar, ve kterém bylo provedeno dendrometrické měření, přechází na hospodářský způsob výběrný. Je to způsob, který svým zaměřením klade vyšší nároky na odbornost lesníka i lesnickou technologii a možná i proto, je tento způsob hospodaření v České republice nepatrný. Nedovolím si tudíž posoudit vhodnost jeho aplikace pro danou lokalitu, z pohledu výzkumu však tuto variantu vítám.

#### Pomůcky:

- Vertex Laser + stativ
- Transponder TRP 60 (aktivní ultrazvuková odrazka)
- Přenosný PC TDS Recon 400
- GPS přijímač Garmin eTrex Vista C
- Buzola pro měření azimutů
- Vertex III pro měření výšek stromů, výšek nasazení koruny
- Průměrka Mantax Digitech
- lesnické pásmo firmy Richter, črták sklopný s chráničem ruky
- geodetické mezníky, palice

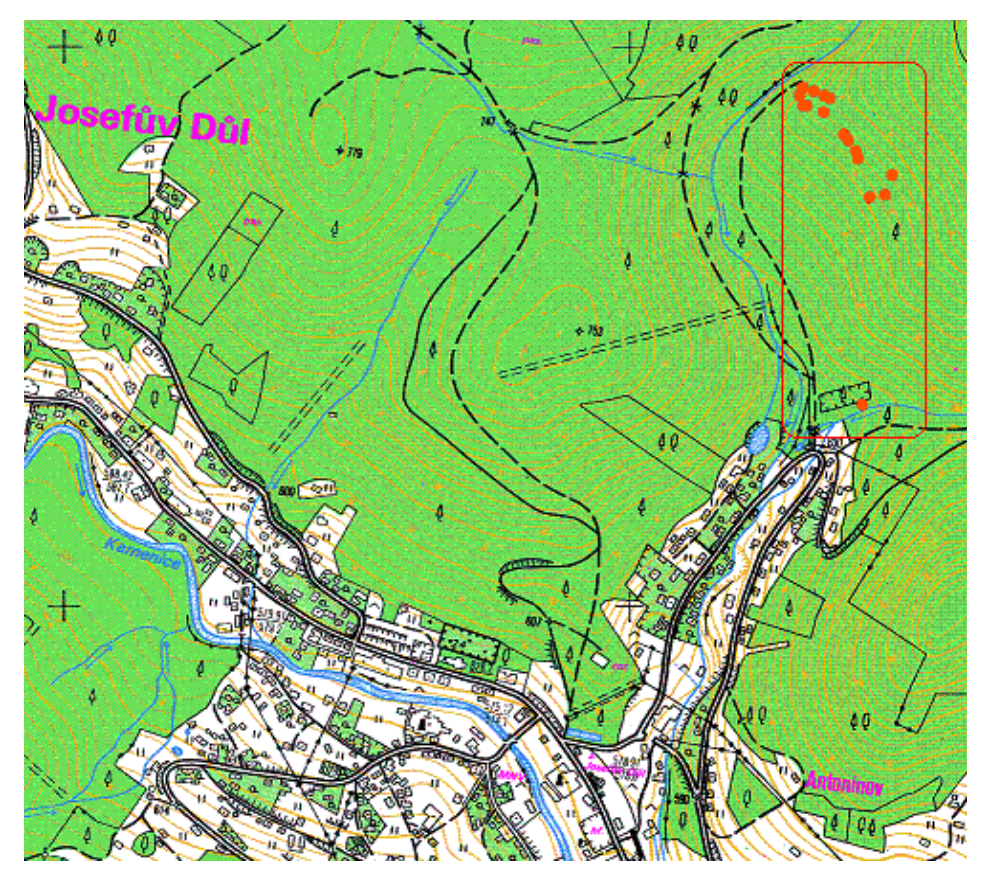

**Obrázek 16 Pohled na lokalitu (vl. foto)** 

# 10.4. Vytyčení a zaměření lokality

Po příjezdu k lokalitě průzkum místa, vytyčení lokality geodetickými mezníky měřeno Vertexem Laser a zaměření lokality GPS přístrojem. Vytýčení prvního bodu měření – vzdálenost od kolíku ohraničujícího zkusnou plochu cca 26m. Zde rozložení stativu s Vertexem Laser, od tohoto bodu měření do vzdálenosti cca 30m – snaha o vyměření 60 metrového pruhu lesního porostu (30m na obě strany od rozloženého stativu s Vertexem Laser). GPS přijímačem zaznamenání souřadnic bodů a nadmořské výšky bodů, tyto hodnoty jsou vhodné pro případné dohledání mezníků, ev. míst, ze kterých bylo měřeno. To by mohlo být užitečné třeba v případě kontrolního měření, popř. měření v rámci výzkumu, tedy porovnávání naměřených hodnot.

Body Roh 1 – Roh 7 vytyčují plochu měření. Hodnoty uvedené pod názvem bodu označují nadmořskou výšku bodu v metrech nad mořem (m n. m.). Bod Josefův Důl je místo určení "základního tábora".

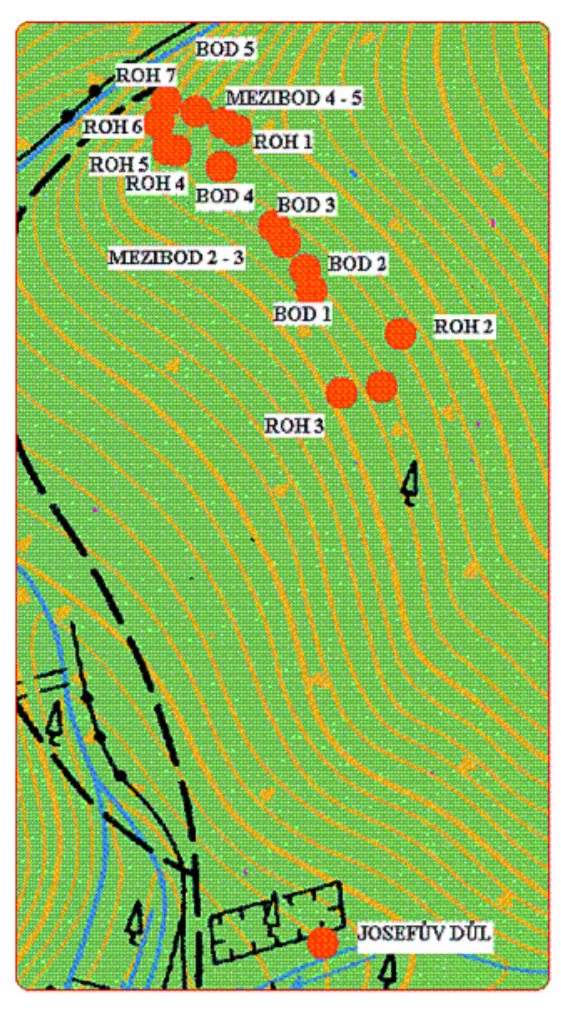

**Obrázek 17 Podrobnější pohled na mapu s popisem bodů (vl. foto)** 

## 10.5. Sběr dendrometrických dat

 $\Gamma$ 

Body Bod 1 – Bod 5 jsou body, ze kterých byla měřena vzdálenost stromu právě od bodu a azimut. Což je orientovaný úhel svírající určitý směr od severního směru – úhel orientovaný, který se měří po směru pohybu hodinových ručiček, od severu k východu. Sever má azimut 0°, východ 90°, jih 180° a západ 270°. Díky těmto znalostem (veličinám) jsme schopni vypočítat souřadnice všech stromů v souřadnicovém systému jednotné trigonometrické sítě katastrální, jak už je výše uvedeno, do S – JTSK pro polohu (x,y).

Výška stromu a výška nasazení koruny stromu byla měřena z pozice, ze které má měřič nelepší výhled na celý strom. Na každém změřeném stromě byl měřen průměr stromu ve výčetní výšce stromu.

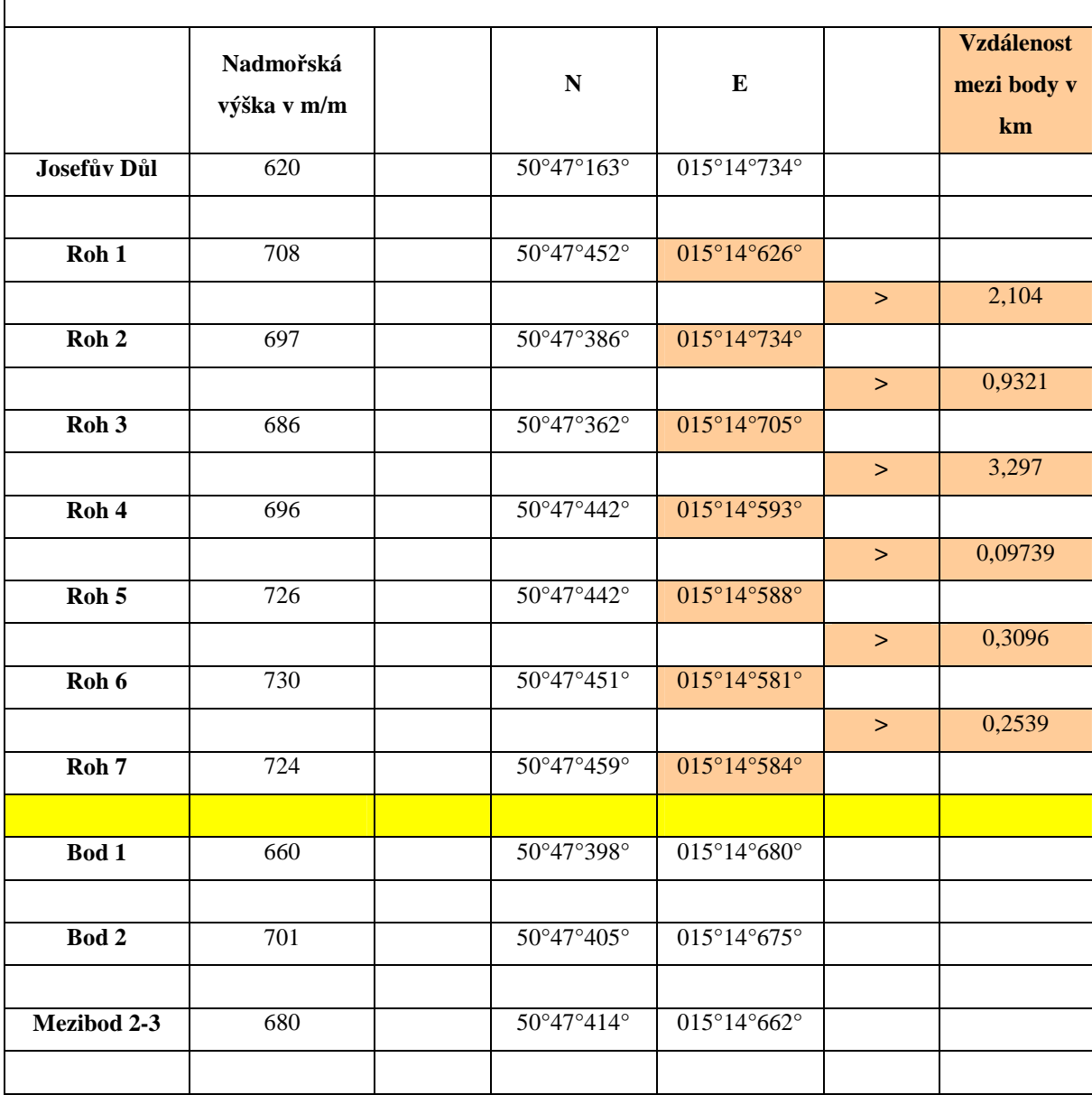

٦

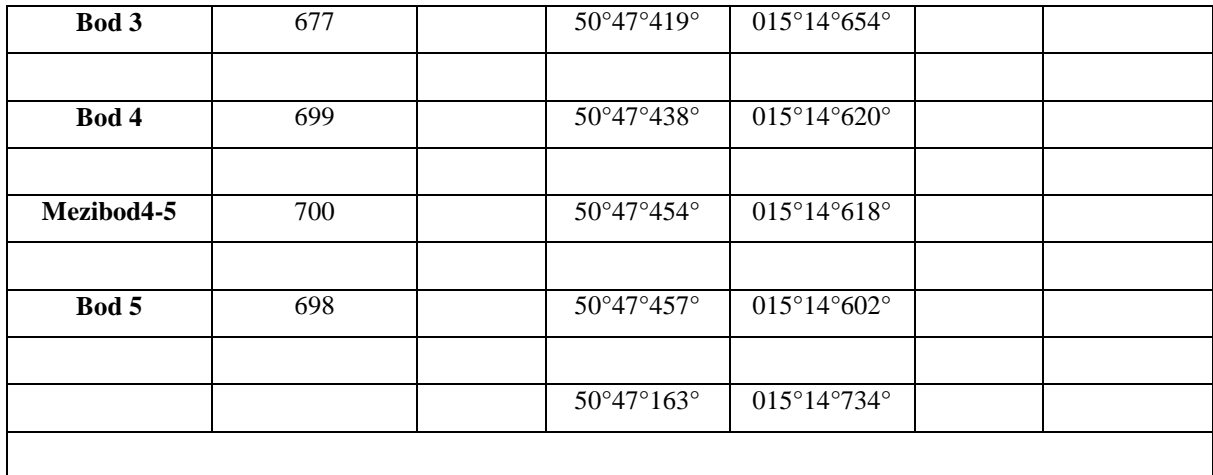

#### **Tabulka 1Vytýčení plochy, souřadnice, odečtené vzdálenosti z GPS přijímače**

# 10.6. Bod

Na všech bodech je možné ukázat, co všechno lze získat z dvou (třech) měřených dendrometirckých veličin – výčetní tloušťka, azimut, (výška) a jedné okulární veličiny – druh dřeviny, za pomoci grafových funkcí MS Office - Excel a matematických výpočtů. V tomto případě není brán zřetel na GPS souřadnice a na výšku stromu. Tyto výpočty a grafy jsou proveditelné se všemi body, ze kterých bylo měřeno. Kdy cílem této práce není zahlcení potencionálního čtenáře tabulkami, nýbrž dokázání užitečnosti moderního (nejen) dendrometrického elektronického vybavení. V tabulce, která je součástí přílohy, je proveden výpočet souřadnic Y a X pro grafické znázornění stromů v porostu. Průměr bubliny uvádí průměr hodnot dvou na sebe kolmo měřených výčetních tlouštěk. Hodnoty nejsou v grafu napsány úmyslně, grafy by totiž ztratily svojí přehlednost.

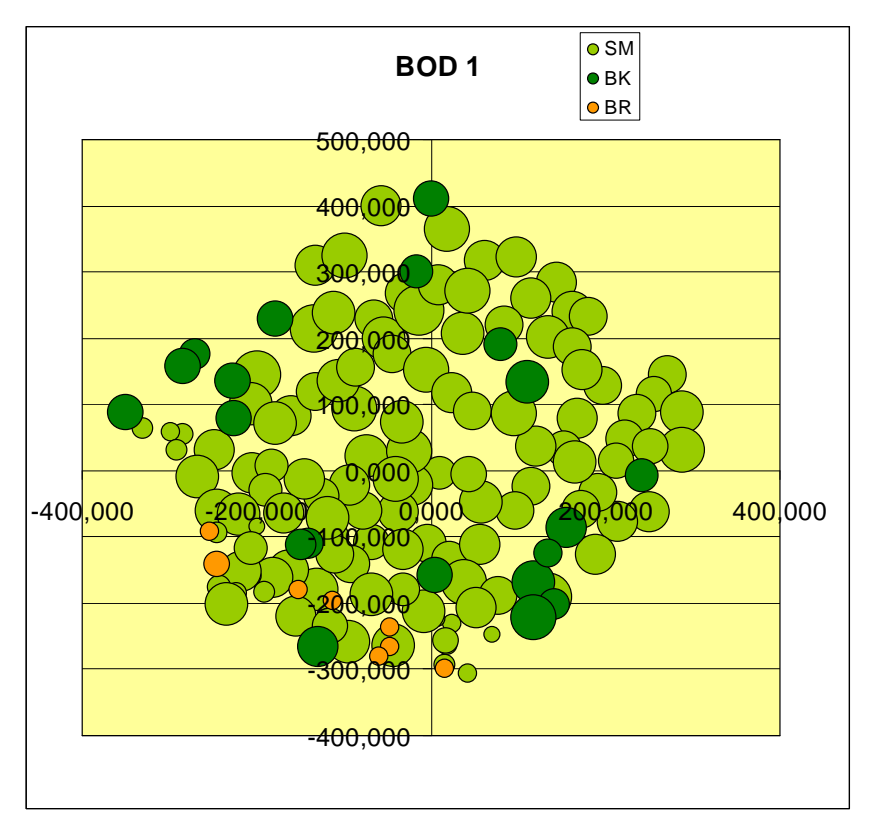

**Obrázek 18 Grafické znázornění porostu v okolí Bodu 1** 

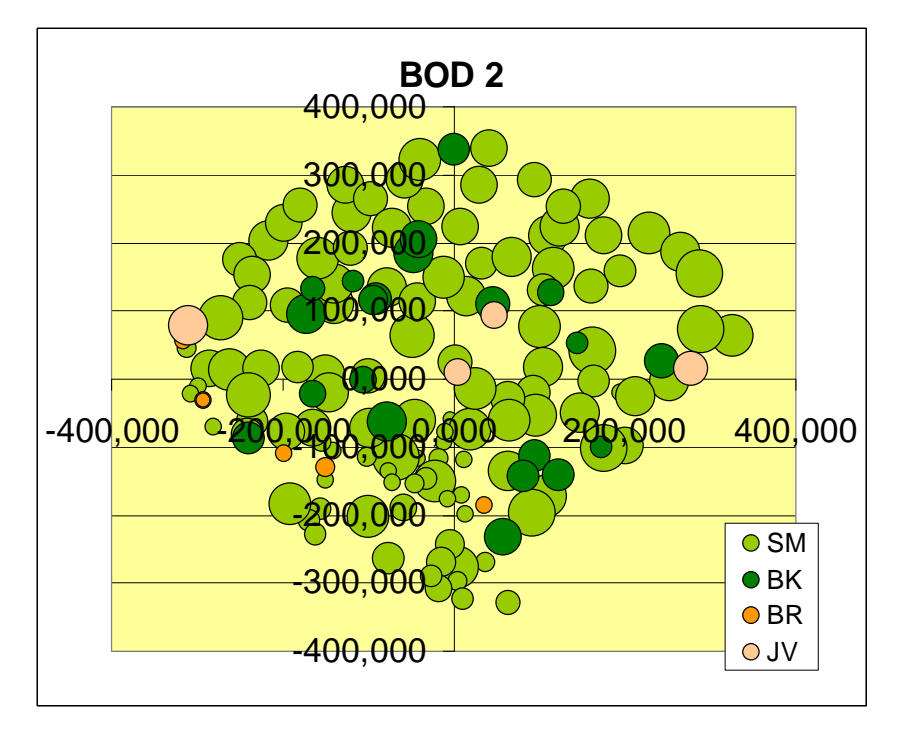

**Obrázek 19 Grafické znázornění porostu v okolí Bodu 2** 

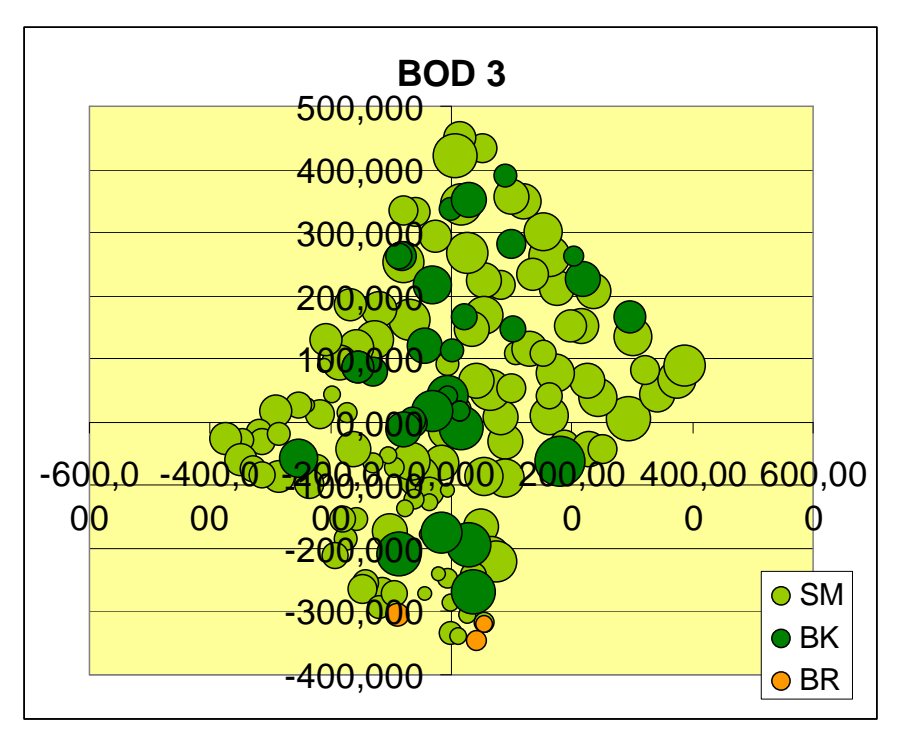

**Obrázek 20Grafické znázornění porostu v okolí Bodu 3** 

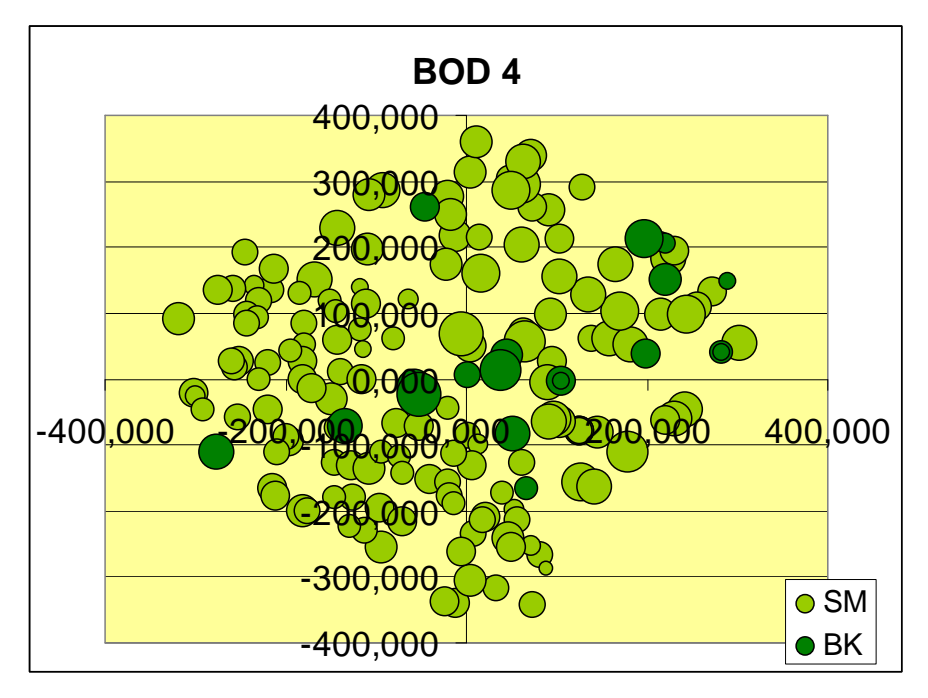

**Obrázek 21 Grafické znázornění porostu v okolí Bodu 4** 

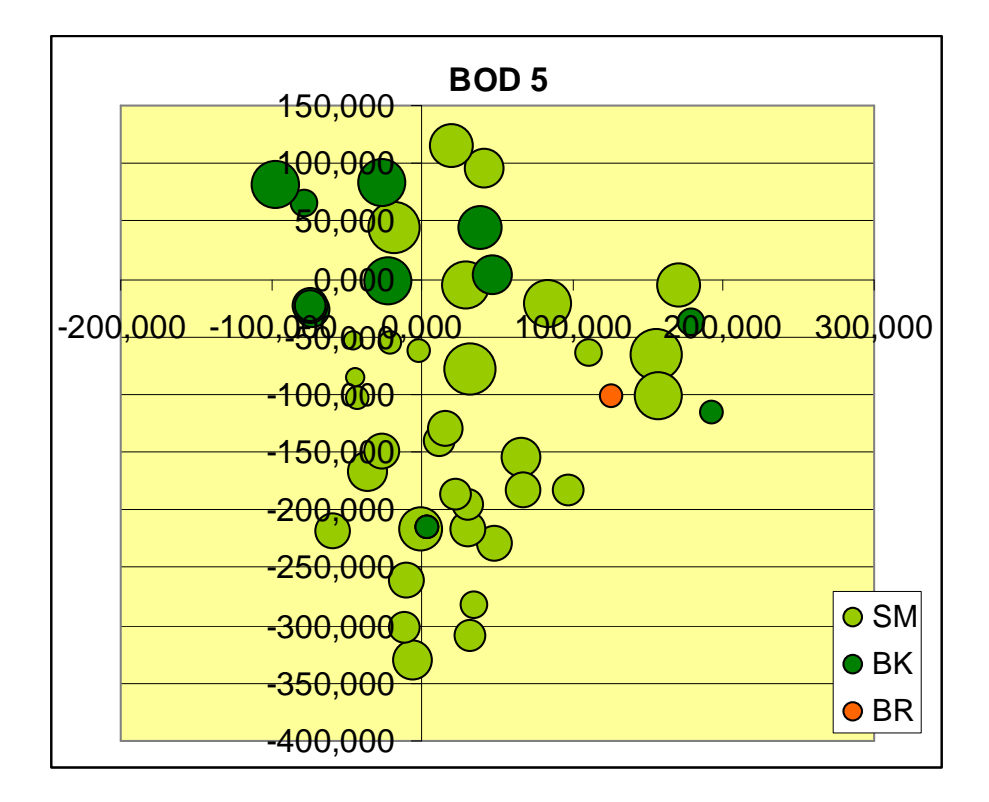

**Obrázek 22 Grafické znázornění porostu v okolí Bodu 5** 

#### 11. Závěr

Závěr práce rozdělím do 4 bodů, které na sebe navazují a které jsem se snažila dodržet. - seznámení se s dendrometrickým vybavením

- sběr dat v terénu

- inspirace odbornou literaturou a snaha o vytvoření písemné práce k danému tématu

- vytvoření grafů znázorňujících možnosti moderního elektronického vybavení, vč. využití PC ke zjednodušení práce

#### 11.1. Seznámení se s dendrometrickým vybavením

Seznámení se s vybavením, popř. prostudování příručky či manuále je velmi vhodné. Mimo jiné i proto, že se dozvíme, jak je důležité, aby před každým měřením byly přístroje zkalibrovány – pokud je to nutné a aby byly nastaveny hodnoty, se kterými budeme následně pracovat. Např. pokud se používá k měření výšky stromu transponder ve výšce 1,3m, je nutné, aby byla tato hodnota nastavena ve výškoměru. Dále je dobré, stanovit si např. značky pro různé druhy dřevin, aby zápis do příručního PC byl co nejsnazší.

## 11.2. Sběr dat v terénu

Sběr dat v terénu představuje meřiče v praktické části.

11.3. Inspirace odbornou literaturou a vytvoření písemné práce k danému tématu Snahou je popsat nejen technické parametry moderního vybavení v dendrometrii, ale také využitelnost dat sebraných právě těmito metodami. Veškeré informace donáší měřiči z lesa již v elektronické podobě, což má minimálně tu výhodu, že lesník nemusí zjištěná data přepisovat do PC. O tomto tématu neexistuje mnoho knih ani studií, přesto se domnívám, že metody spojené s moderním vybavením jsou časté.

# 11.4. Vytvoření grafů znázorňujících možnosti moderního elektronického vybavení, vč. využití PC ke zefektivnění práce

V rámci zefektivnění práce využívám k hodnocení naměřených veličin Excel – součást MS Office. V grafech, které Excel nabízí, jsem schopna znázornit tři hodnoty. To znamená, že kromě souřadnice X a Y mohu do grafu zadat ještě jednu vypovídající hodnotu, resp. dvě hodnoty . Za první hodnotu jsem zvolila výčetní tloušťku. Ta je znázorněna velikostí (průměrem) bubliny. Druhou hodnotou je druh dřeviny. Bublinový graf bych mohla použít např. i pro znázornění výškové rozdílnosti, kdy by ovšem byla výška znázorněna průměrem

bubliny. To znamená, že čím větší průměr bubliny, tím vyšší strom. Toto však neuplatňuji, nejeví se mi to jako dobrá vypovídací schopnost grafu. K prostorovému znázornění a tvorbě tzv. virtuálního lesa slouží různé simulátory ať už růstu porostních veličin nebo růstu jednotlivých stromů. Považuji grafy vytvořené v Excelu za grafy s obrovskou vypovídající hodnotou.

# 12. Seznam příloh

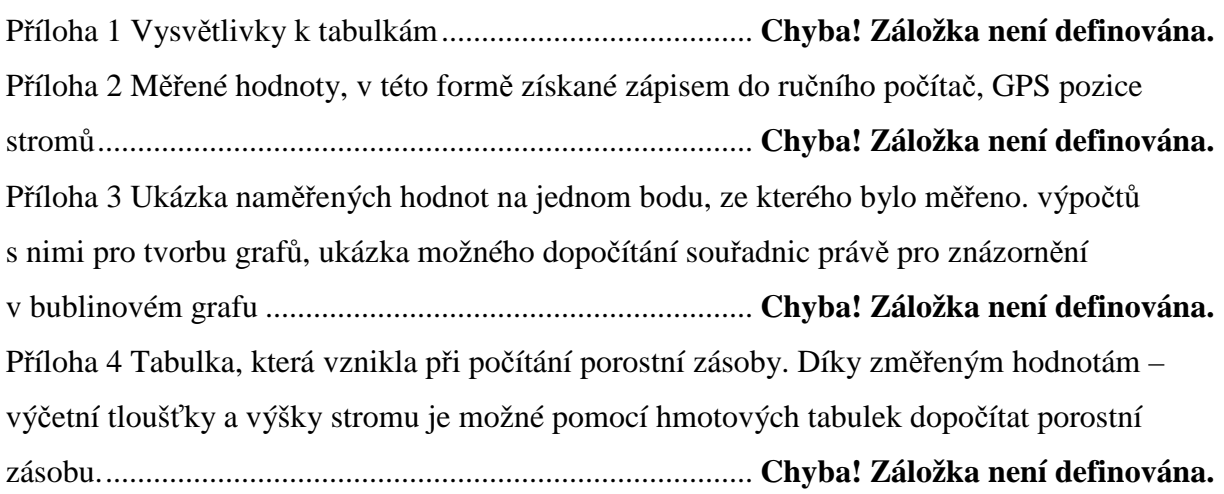

13. Literatura

KORF VÁCLAV, Hubač Klement, et al. *Dendrometrie*. Praha: Státní zemědělské nakladatelství, 1972. 371 s.

KORF, Václav. *Taxace lesů: hospodářská úprava lesů*. Praha: Státní zemědělské nakladatelství, 1955. 363 s.

*Hospodářská úprava lesů : smysl, postavení, cíle a přínosy v lesním hospodářství a státní lesnické politice České republiky*. Kostelec nad Černými lesy : Lesnická práce, 1999. 52 s. ISBN 80-902503-8-6. [kniha]

SOUČEK, Jiří. Možnosti použití výběrného hospodaření v ČR. *Lesnická práce* [online]. 2003, neuvedeno, [cit. 2011-04-10]. Dostupný z WWW: <http://lesprace.silvarium.cz/content/view/512/0/>. [e-článek]

SVOBODA, Josef; ŠEŠULKA, Libor; OBRDLÍK, Vít. Aukce nastojato - další forma prodeje dříví u Lesů ČR. *Lesnická práce* [online]. 2008, roč. 87, č. 3, [cit. 2011-04-03]. Dostupný z WWW: <http://lesprace.silvarium.cz/content/view/2092/172/>. [e-článek]

STEINER, Ivo; ČERNÝ, Jiří . *GPS od A do Z*. Praha : ENav, s. r. o., 2004. 220 s. ISBN 80- 239-3314-0. [kniha]

MASSENET, Jean-Yves. *Chapitre II: Hauteur des arbres* [online]. 76270 MESNIERES-EN-BRAY : Lycée forestier – Château de Mesnières, 2005. 19 s. Oborová práce. Lycée forestier – Château de Mesnières. Dostupné z WWW: <http://inforets.free.fr/IMG/pdf/DENDRO2- 2005.pdf>. [e-akademická práce]

PAUWELS, D. *Le VERTEX : une nouvelle génération de dendromètres multi-usages* [online]. Gembloux : Faculté universitaire des Sciences agronomiques de Gembloux, 2001. 13 s. Oborová práce. Faculté universitaire des Sciences agronomiques de Gembloux. Dostupné z WWW: <http://www.fsagx.ac.be/gf/Notes%20techniques/ntfg\_01.pdf>. [e-akademická práce] Návod k použití. *Mantax DigiTech V 1.6*. 2003, č. 3, s. 1-12. Dostupný také z WWW: <rcfee.wikispaces.com/file/view/VIII\_V1\_4\_Eng.pdf>. [článek]

Owner´s manual. *ETrex Vista C* . 2004, no. 2, s. 1-93. [článek]

Users Guide . *Vertex III and Transponder T3*. 2005, v.1.4., s. 1-15. Dostupný také z WWW: <http://rcfee.wikispaces.com/file/view/VIII\_V1\_4\_Eng.pdf>. [článek]